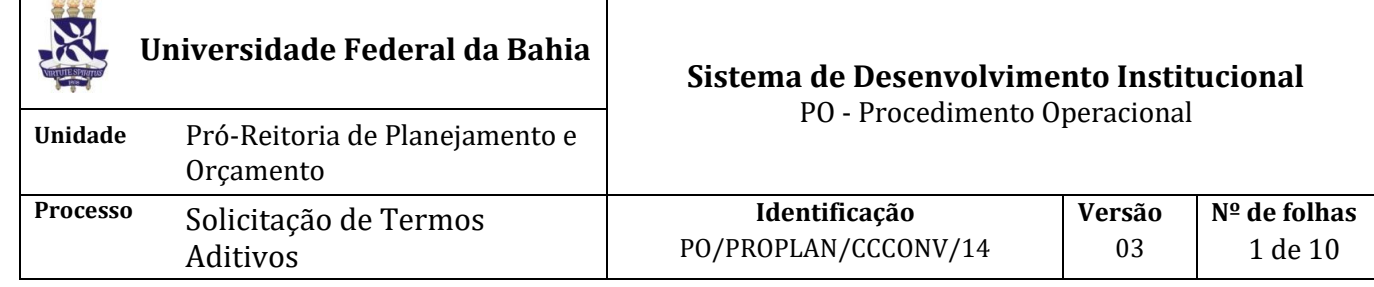

### **Glossário de Siglas e Termos**

**CCCONV –** Coordenação de Convênios e Contratos Acadêmicos da PROPLAN **CCF** – Coordenação de Contabilidade Finanças da PROAD **D.O.U –** Diário Oficial da União **Instrumento jurídico -** Documento produzido entre partes que gera efeito jurídico, como acordos, contratos, convênios, termos e congêneres. **NAC –** Núcleo de Acompanhamento e Controle da PROPLAN/CCCONV **Parceiro -** Instituição que repassa recursos financeiros à UFBA, como: concedente, financiador, contratante e doador **PROAD** - Pró-Reitoria de Administração da UFBA **PROPLAN** – Pró-Reitoria de Planejamento e Orçamento da UFBA **RSP -** Relatório Situacional do Projeto **SIPAC** – Sistema Integrado de Patrimônio, Administração e Contratos **Termo aditivo –** Documento de alteração, modificação ou correção de cláusula de instrumento jurídico. **UFBA** – Universidade Federal da Bahia

# **I. OBJETIVO**

Solicitar Termo aditivo em contratos de projetos acadêmicos.

# **II. DOCUMENTOS DE REFERÊNCIA**

**Lei nº 8.666, de 21 de junho de 1993 –** Regulamenta o art. 37, inciso XXI, da Constituição Federal, institui normas para licitações e contratos da Administração Pública e dá outras providências.

**Lei nº [8.958, de 20 de dezembro de 1994](http://legislacao.planalto.gov.br/legisla/legislacao.nsf/Viw_Identificacao/lei%208.958-1994?OpenDocument) –** Dispõe sobre as relações entre as instituições federais de ensino superior e de pesquisa científica e tecnológica e as fundações de apoio e dá outras providências.

**Decreto nº 6.170, de 25 de julho de 2007 -** Dispõe sobre as normas relativas às transferências de recursos da União mediante convênios e contratos de repasse, e dá outras providências.

**Decreto nº 7.423, de 31 de dezembro de 2010 -** Regulamenta a Lei no 8.958, de 20 de dezembro de 1994, que dispõe sobre as relações entre as instituições federais de ensino superior e de pesquisa científica e tecnológica e as fundações de apoio, e revoga o Decreto no 5.205, de 14 de setembro de 2004.

**Portaria Interministerial 424 de 30 de dezembro de 2016 –** Estabelece normas para execução do estabelecido no Decreto nº 6.170, de 25 de julho de 2007, que dispõe sobre as normas relativas às transferências de recursos da União mediante convênios e contratos de repasse, revoga a Portaria Interministerial nº 507/MP/MF/CGU, de 24 de novembro de 2011 e dá outras providências.

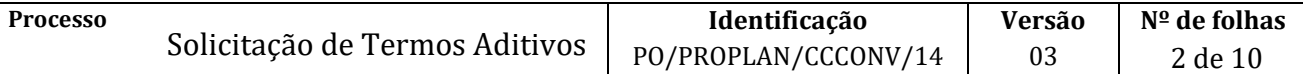

**Resolução nº 06/2013 UFBA 26 de agosto de 2013 -** Dispõe sobre as relações entre a UFBA e suas Fundações de Apoio nos termos da Lei nº 8.958, de 20 de dezembro de 1994, e do Decreto 7.423, de 31 de dezembro de 2010.

### **III. RESPONSABILIDADES**

- ➢ **CCCONV:** encaminha CI para Coordenação do projeto manifestar-se quanto ao interesse na prorrogação do prazo; identifica a solicitação e encaminha o documento ao NAC.
- ➢ **Coordenação do projeto:** cadastra documento no SIPAC (módulo de protocolo) de solicitação de aditivo de cláusula do instrumento jurídico e encaminha eletronicamente à CCCONV.
- ➢ **Gabinete do reitor/Reitor**: encaminha a Minuta do Termo Aditivo ao NAC; assina o instrumento jurídico e emite despacho de encaminhamento ao NAC.
- ➢ **NAC:** avalia solicitação de Termo aditivo; encaminha oficio assinado do Gabinete do reitor para o parceiro solicitando a alteração do instrumento jurídico; analisa minuta do termo aditivo; anexa a Minuta do Termo Aditivo ao processo no SIPAC e o encaminha para Procuradoria Federal junto à UFBA para análise, emissão do parecer e chancela do instrumento jurídico; analisa parecer jurídico; encaminha o processo eletrônico com despacho solicitando ciência e assinatura do instrumento jurídico pelo Reitor; encaminha o termo aditivo para assinatura do parceiro; publica o Termo aditivo no D.O.U, quando não for obrigação do parceiro, e envia por e-mail o termo e cópia do extrato da publicação para: Unidade, coordenador do projeto, fiscal do projeto, CCF, Fundação de apoio (se for o caso) e pessoa indicada pelo coordenador; faz a juntada do documento no processo do projeto no SIPAC (Juntada de Documentos Avulsos a Processo); anexa no SIPAC (módulo de projetos e convênios) e ao processo original do projeto no SIPAC (módulo de protocolo) os documentos originados ao longo do procedimento; cadastra no SIPAC (módulo de projetos e convênios) o Termo aditivo.
- ➢ **Procuradoria Federal junto à UFBA:** elabora o parecer jurídico no SAPIENS, anexa ao SIPAC (módulo de protocolo) e o encaminha eletronicamente ao NAC.
- ➢ **Parceiro:** analisa a solicitação de aditivo, de acordo com o instrumento jurídico; encaminha minuta do Termo aditivo para o Gabinete do reitor enviá-la ao NAC**;** assina o instrumento jurídico e o encaminha ao NAC.

# **IV. PROCEDIMENTOS**

Para solicitação de termo aditivo de prazo deve-se seguir o PO/PROPLAN/CCCONV/15 e para os termos aditivos em projetos tripartites seguir o PO/PROPLAN/CCCONV/16.

- 1. CCCONV, próximo ao vencimento do instrumento jurídico, encaminha CI para Coordenação do projeto manifestar-se quanto ao interesse na prorrogação do prazo.
- 2. Coordenação do projeto cadastra documento no SIPAC (módulo de protocolo) de solicitação de aditivo de cláusula do instrumento jurídico e encaminha eletronicamente à CCCONV (unidade de destino: 12.01.05.04 – Setor de Convênios/PROPLAN).

O ofício de solicitação de aditivo deverá conter: justificativa, qual a alteração que se pretende e a identificação do instrumento jurídico.

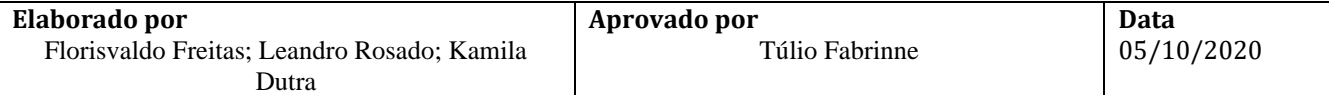

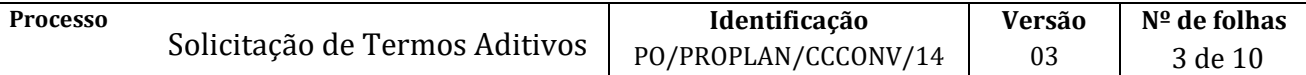

Caso se trate de solicitação de aditivo de valor o ofício deve ser acompanhado (em um único arquivo PDF) pelo Plano de Aplicação (anexo II) e Detalhamento do Plano (anexo IV), disponíveis no link [https://proplan.ufba.br/convenios/formularios-modelos.](https://proplan.ufba.br/convenios/formularios-modelos)

O documento deverá ser cadastrado no SIPAC com o seguinte *Assunto: 001 – Relação Interinstitucional* e assunto detalhado: *Termo Aditivo.* Em observações, colocar: número do processo SIPAC (protocolo) ao qual está vinculado o projeto. O documento deve ser anexado na forma descrita:

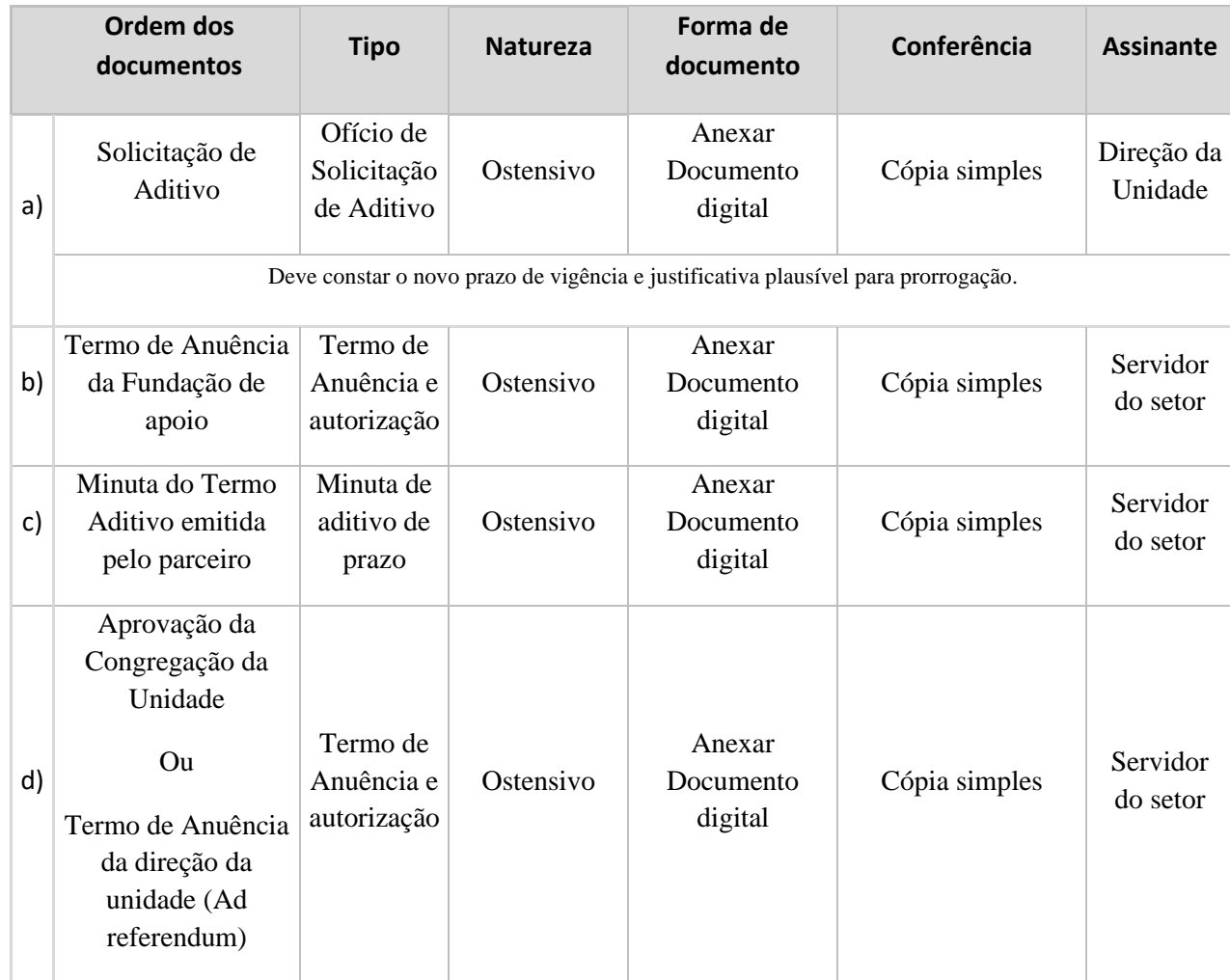

- 3. CCCONV identifica a solicitação e encaminha o documento ao NAC.
- 4. NAC avalia solicitação de Termo aditivo.

Documentação em conformidade? Não → Solicita ajuste das inconsistências à Unidade de Origem. Sim → Continua procedimento

- 5. NAC encaminha oficio (assinado pelo Gabinete do reitor) para o parceiro solicitando a alteração do instrumento jurídico.
- 6. Parceiro analisa a solicitação de aditivo, de acordo com o instrumento jurídico.

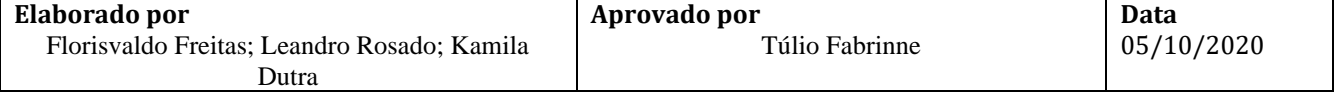

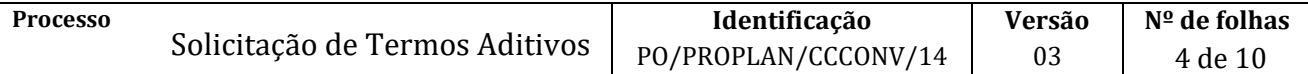

Solicitação concedida? Não → Fim do procedimento.  $Sim \rightarrow$  Continua o procedimento.

- 7. Parceiro encaminha minuta do Termo aditivo para o Gabinete do reitor/Reitor.
- 8. Gabinete do reitor/Reitor encaminha a Minuta do Termo Aditivo ao NAC.
- 9. NAC analisa minuta do termo aditivo.

Minuta ok? Não → Solicita ao parceiro o ajuste das inconsistências Sim → Continua o procedimento

10. NAC anexa a Minuta do Termo Aditivo ao processo no SIPAC e o encaminha para Procuradoria Federal junto à UFBA para análise, emissão do parecer e chancela do instrumento jurídico.

A minuta do instrumento jurídico deve ser anexada conforme instruções abaixo:

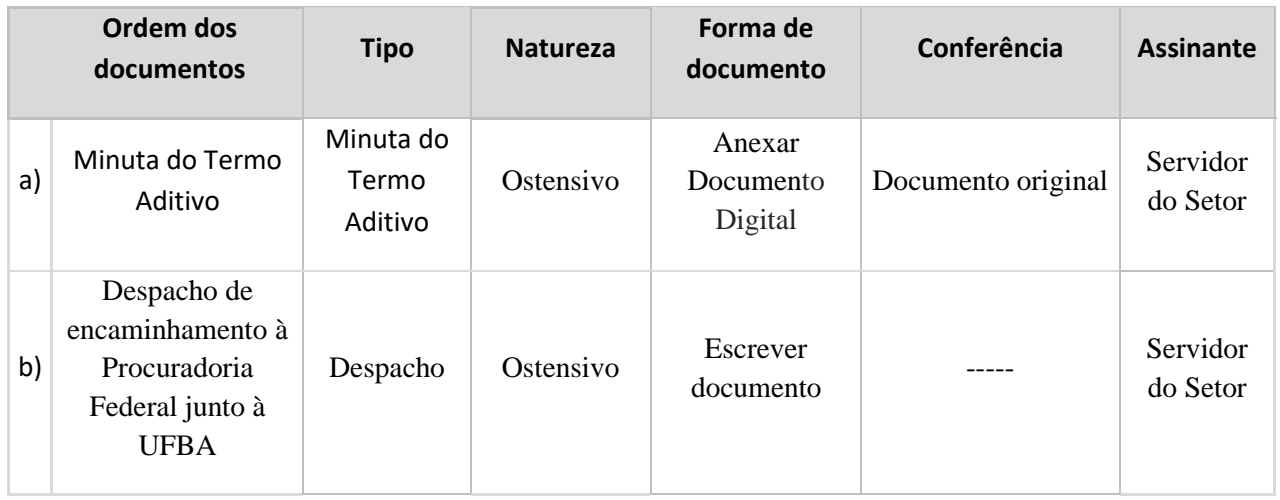

11. Procuradoria Federal junto à UFBA elabora o parecer jurídico no SAPIENS, anexa ao SIPAC (módulo de protocolo) e o encaminha eletronicamente ao NAC, conforme instruções abaixo:

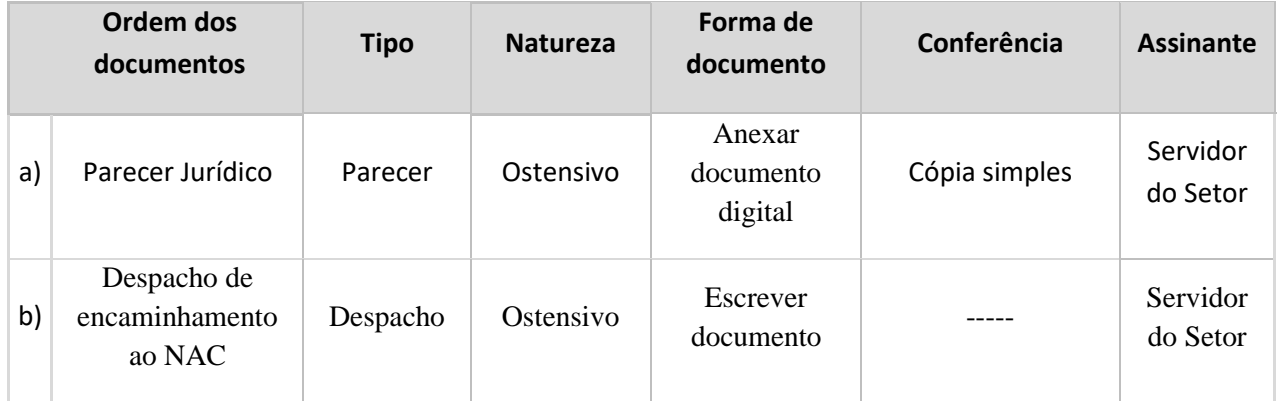

#### 12. NAC analisa parecer jurídico.

Parecer favorável?

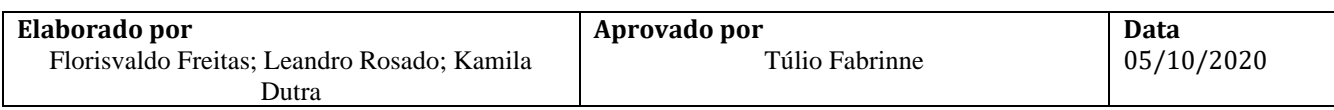

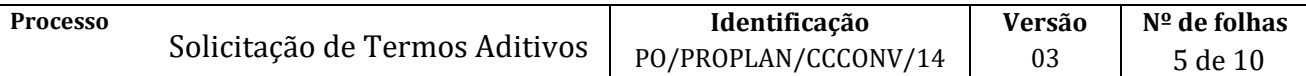

Não → Emite despacho no SIPAC (módulo de protocolo) com as pendências a serem sanadas e envia à Unidade/Coordenador/Fiscal/pessoa indicada no projeto.

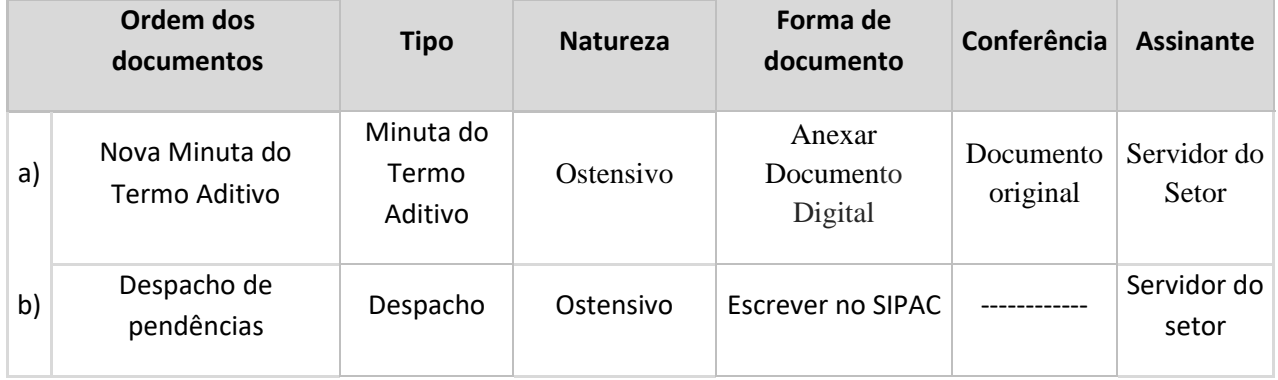

Sim → Continua procedimento

13. NAC encaminha o processo eletrônico com despacho solicitando ciência e assinatura do instrumento jurídico pelo Reitor.

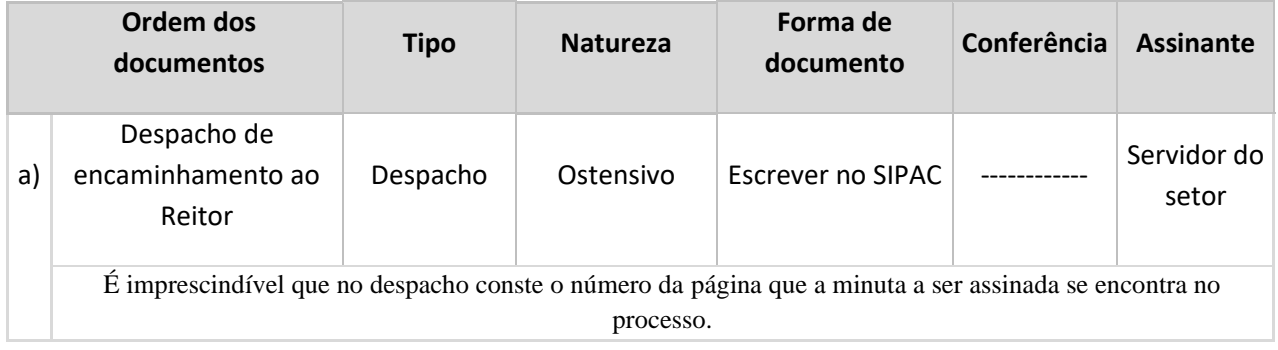

14. Reitor assina o instrumento jurídico e emite despacho de encaminhamento ao NAC.

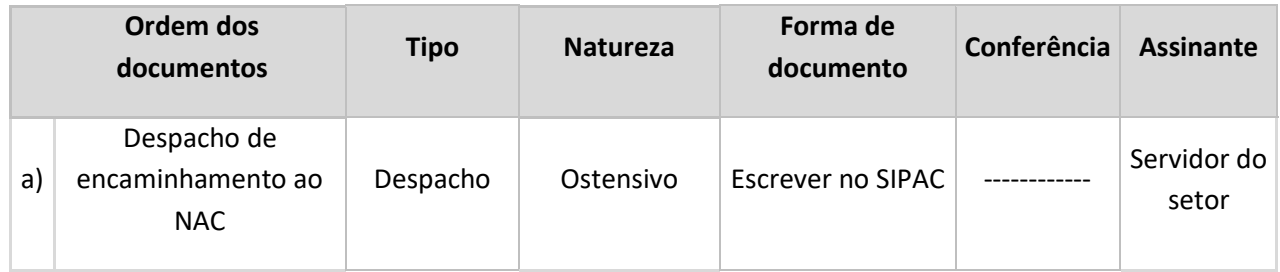

15. NAC encaminha o termo aditivo para assinatura do parceiro.

- 16. Parceiro assina o instrumento jurídico e o encaminha ao NAC.
- 17. NAC publica o Termo aditivo no D.O.U, quando não for obrigação do parceiro, e envia por e-mail o termo e cópia do extrato da publicação para:
	- a) Unidade; b) Coordenador do projeto;

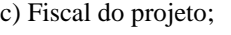

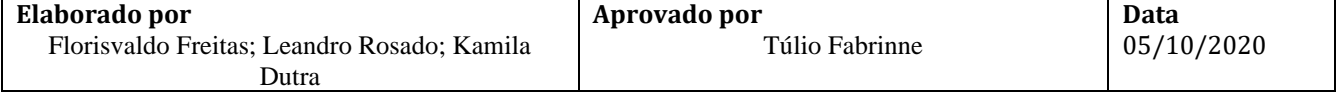

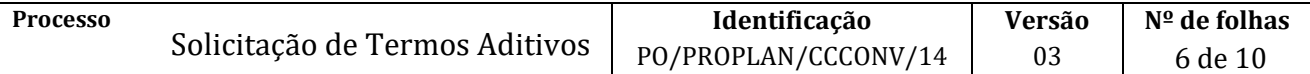

d) CCF;

e) Fundação de apoio, se for o caso;

f) Pessoa ou e-mail indicado pelo coordenador.

- 18. NAC faz a juntada do documento no processo do projeto no SIPAC (Juntada de Documentos Avulsos a Processo).
- 19. NAC anexa no SIPAC (módulo de projetos e convênios) e ao processo original do projeto no SIPAC (módulo de protocolo), os seguintes documentos:

No processo do SIPAC (módulo de protocolo) os documentos devem ser cadastrados, individualmente, na forma e ordem abaixo descritas:

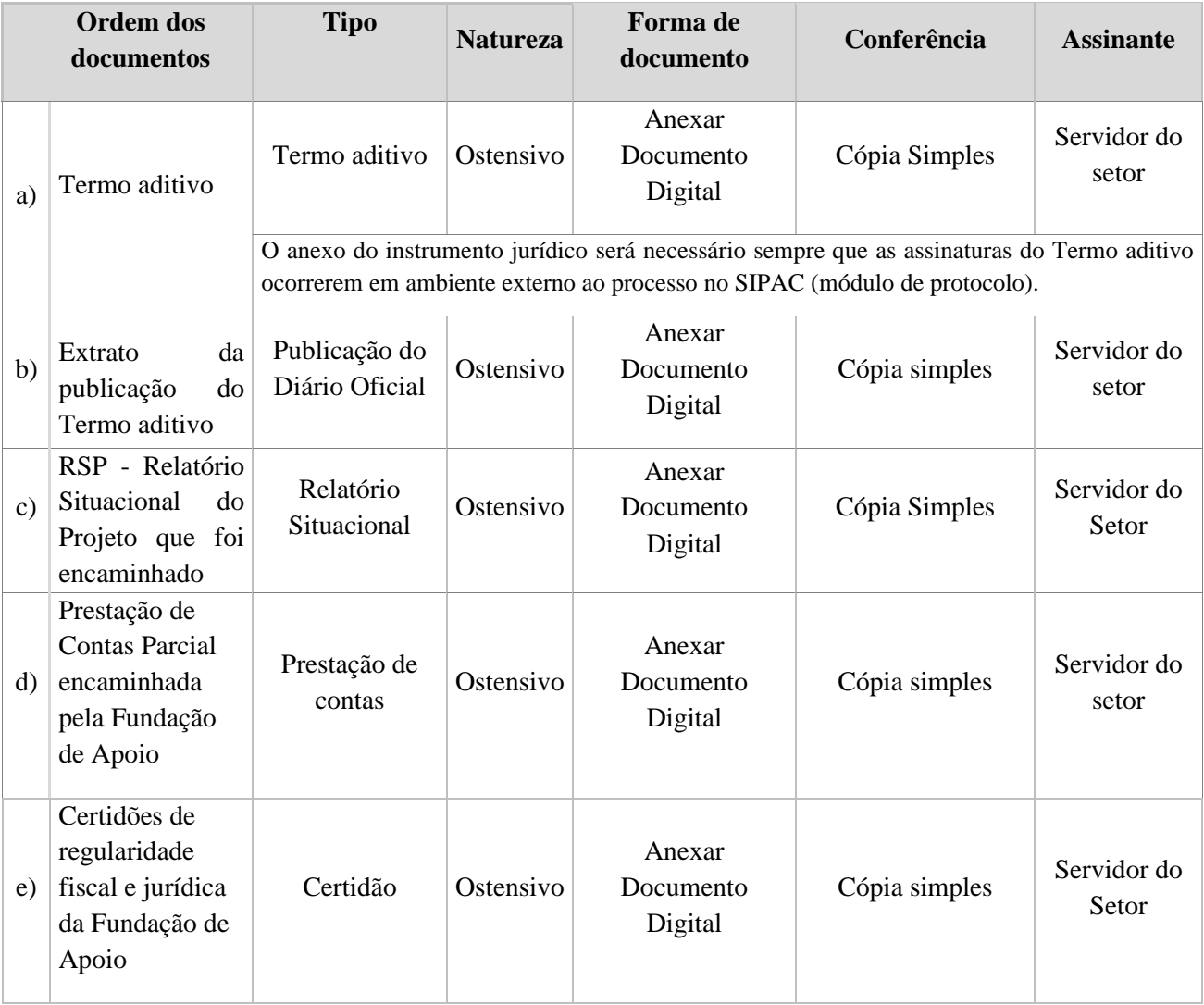

19. NAC cadastra no SIPAC (módulo de projetos e convênios) o Termo aditivo.

#### **Fim do processo.**

## **V. FORMULÁRIOS E MODELOS CORRELATOS**

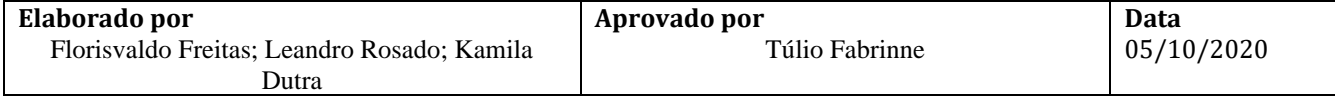

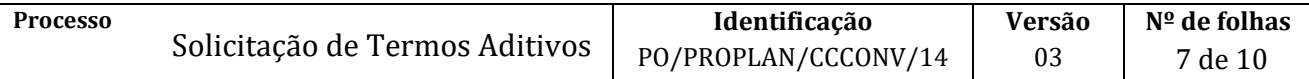

Não se aplica.

# **VI. FLUXOGRAMAS**

# **Etapa 1.**

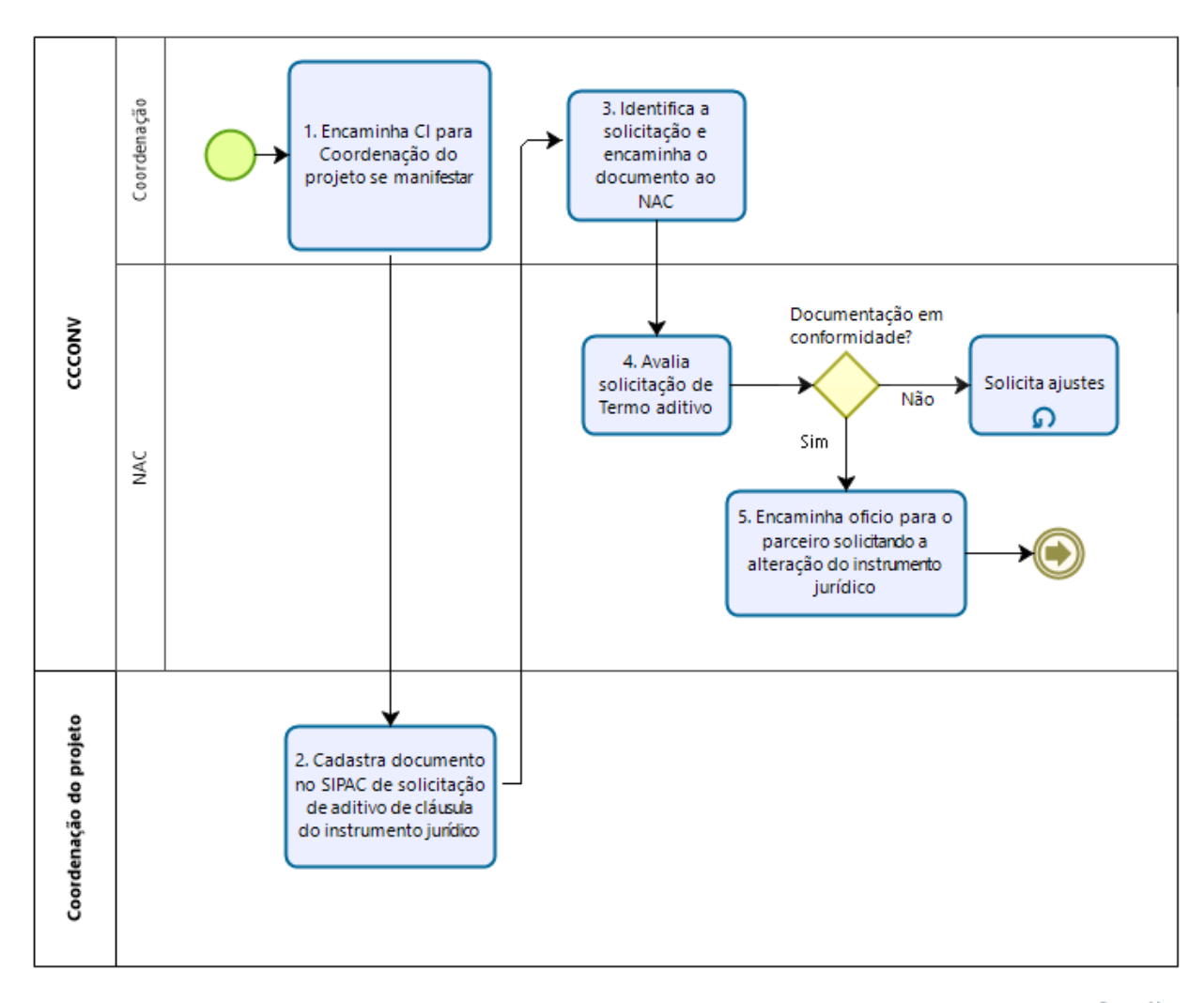

Powered by bızaaı

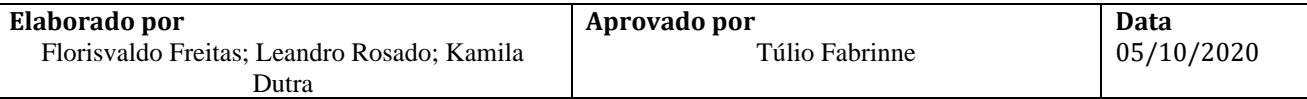

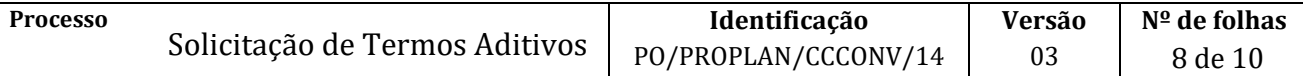

# **Etapa 2.**

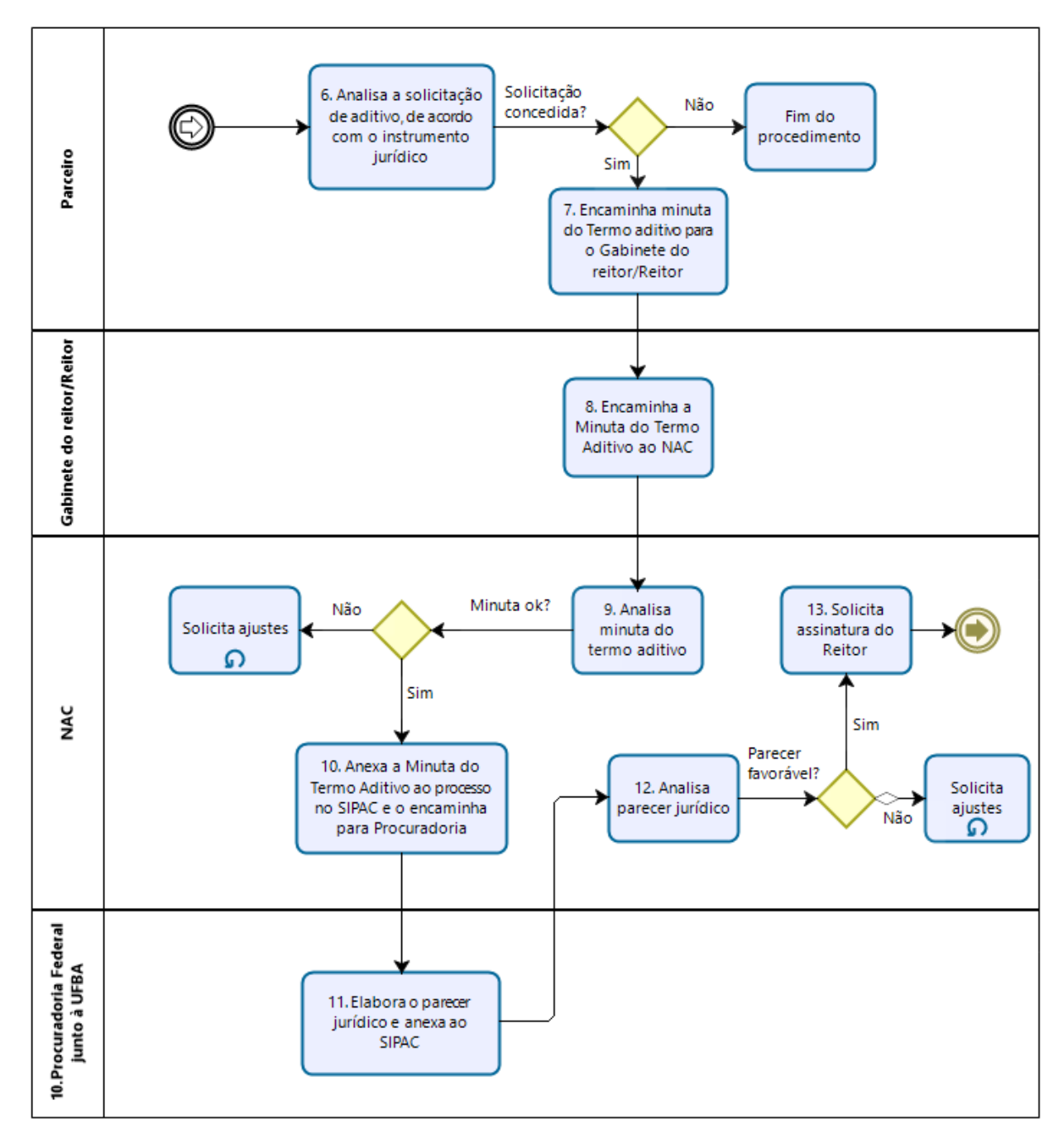

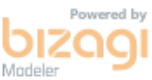

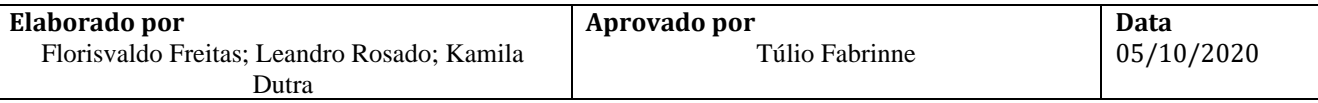

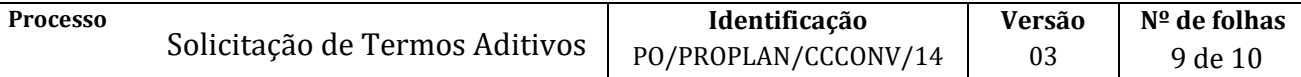

**Etapa 3.**

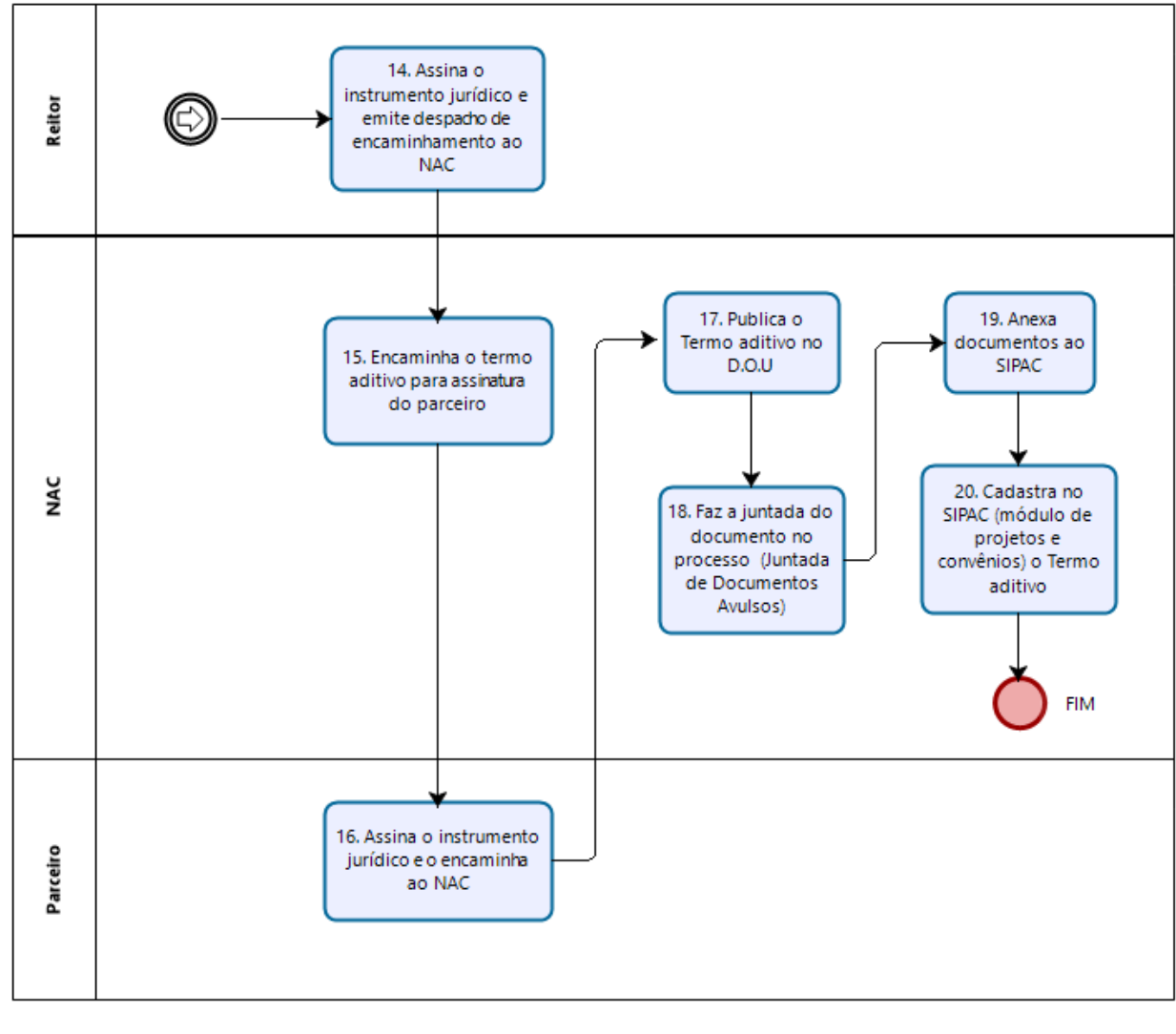

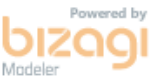

# VII. **CONTROLE DE REVISÃO**

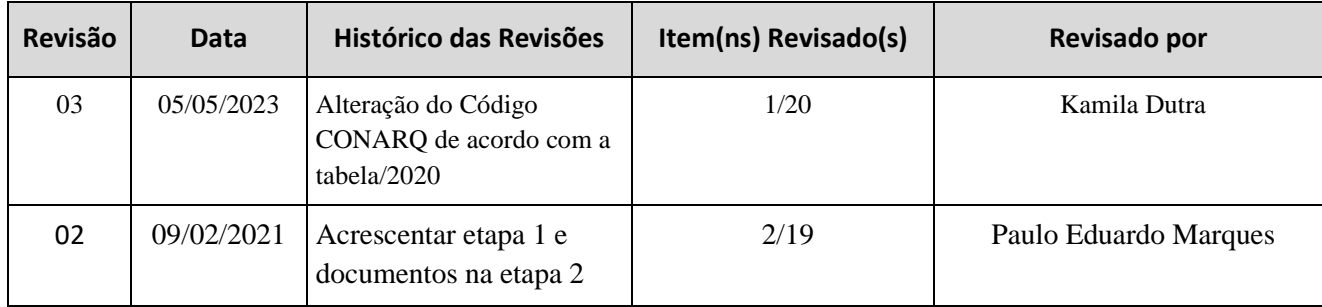

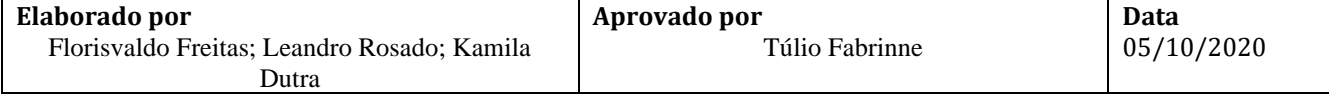

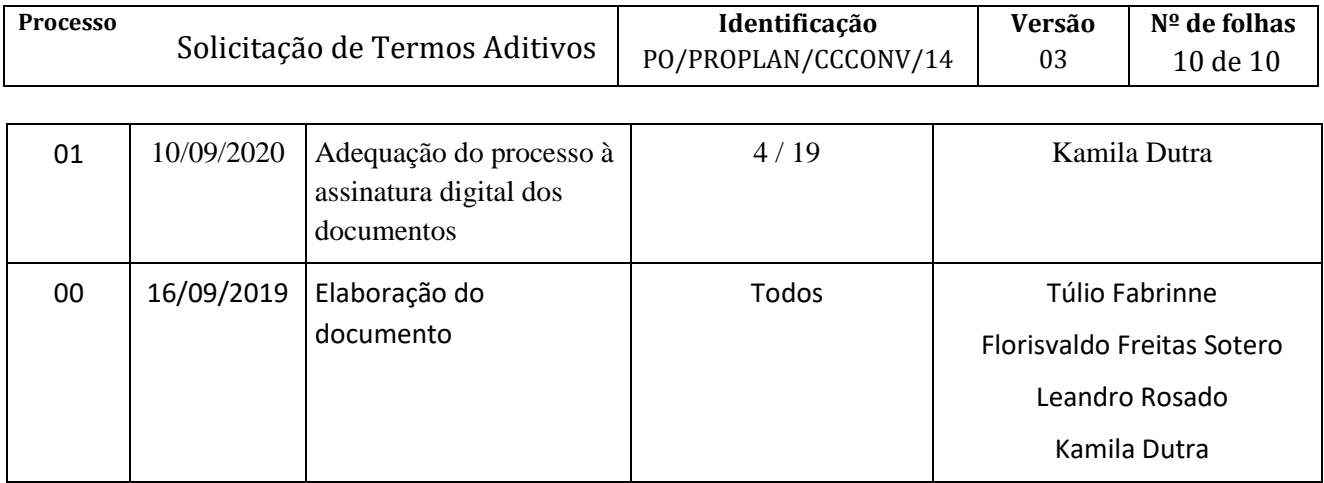

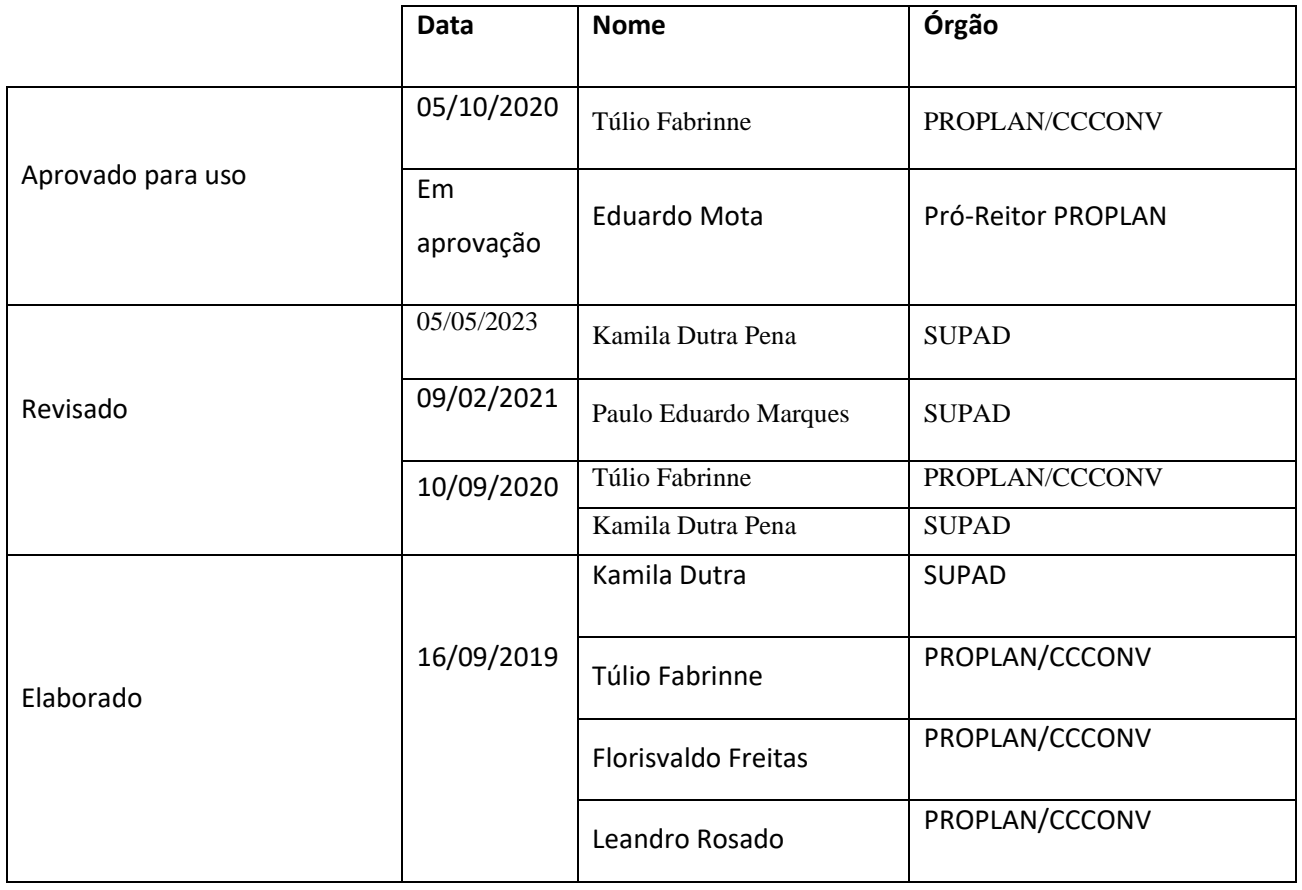